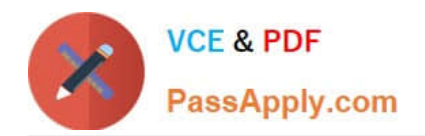

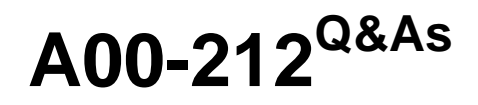

# SAS Advanced Programming Exam for SAS 9

# **Pass SASInstitute A00-212 Exam with 100% Guarantee**

Free Download Real Questions & Answers **PDF** and **VCE** file from:

**https://www.passapply.com/a00-212.html**

# 100% Passing Guarantee 100% Money Back Assurance

Following Questions and Answers are all new published by SASInstitute Official Exam Center

**63 Instant Download After Purchase** 

- **@ 100% Money Back Guarantee**
- 365 Days Free Update
- 800,000+ Satisfied Customers

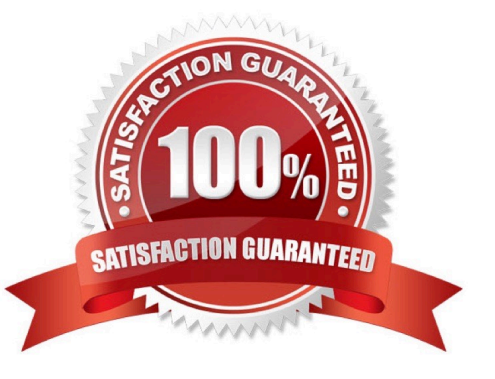

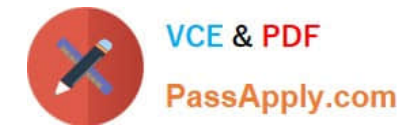

### **QUESTION 1**

The following SAS program is submitted:

%micro test(var);

%let jobs=BLACKSMITH WORDSMITH SWORDSMITH;

%let type=%index(andjobs, andvar);

%put type = andtype;

%mend;

%test(SMITH)

What is the value of the macro variable TYPE when the %PUT statement executes?

#### A. 0

B. Null

- C. 6
- D. 3

Correct Answer: C

## **QUESTION 2**

The following SAS program is submitted:

% let  $a = cat$ ;

%macro animal(a = frog);

% let  $a = bird$ ;

%mend;

%animal $(a = piq)$ 

%put a is anda;

Which one of the following is written to the SAS log?

A. a is anda

B. a is cat

C. a is pig

D. a is bird

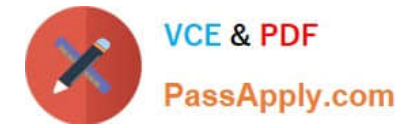

Correct Answer: B

### **QUESTION 3**

Given the SAS date sets CLASS1 and CLASS2 CLASS1 CLASS2 NAME COURSE NAME COURSE Lauren MATH1 Smith MATH2 Patel MATH1 Farmer MATH2 Chang MATH1 Patel MATH2 Chang MATH3 Hiller MATH2 The following SAS program is submitted: Proc sql; Select name from CLASS1 select name from CLASS; quit; The following output is desired NAME Chang Chang Lauren

Which SQL set operator completes the program and generates the desired output?

A. UNION ALL

B. EXCEPT ALL

C. INTERSECT ALL

D. OUTER UNION ALL

Correct Answer: B

#### **QUESTION 4**

Which of the following is true about the COMPRESS=YES data set option?

A. It is most effective with numeric data that represents large numeric values

B. It is most effective with character data that contains patterns, rather than simple repetitions

C. It uses the Ross Data Compression method to compress numeric data

D. It is most effective with character data that contains repeated characters

Correct Answer: D

### **QUESTION 5**

Given the following partial SAS log:

NOTE: SQL table SASHELP.CLASS was created line

Create table SASHELP.CLASS(bufsize=4096)

(

Name char(8);

Gender Char(1);

Age num;

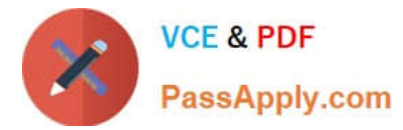

Height num;

# Weight num

);

Which SQL procedure statement generated this output?

A. DESCRIBE TABLE

B. LIST TABLE

C. VALIDATE TABLE

D. CREATE TABLE

Correct Answer: A

# **QUESTION 6**

The question will ask you to provide a segment of missing code. The following SAS program is submitted:

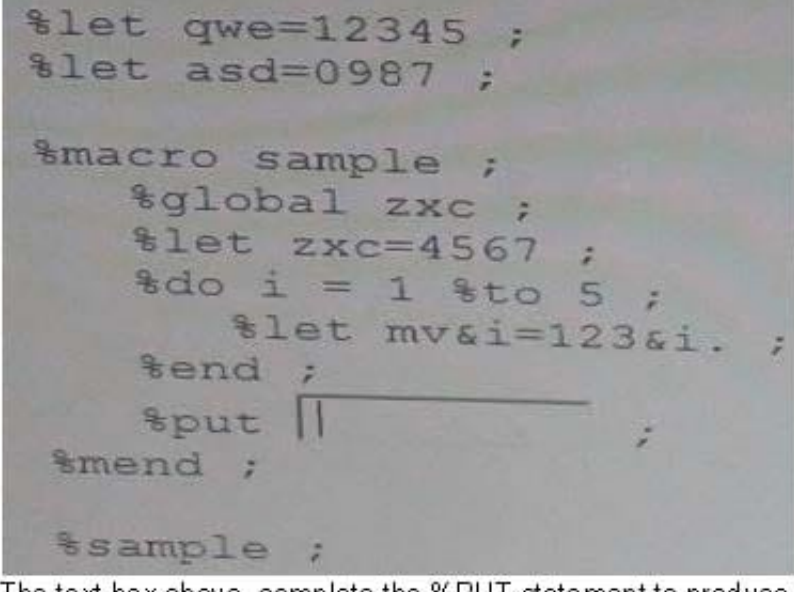

The text box above, complete the %PUT statement to produce the following log output:

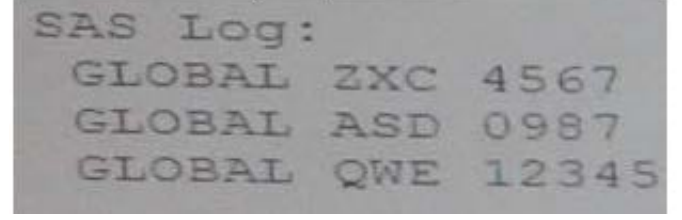

The text box above, complete the %PUT statement to produce the following log output:

Case is ignored and standard SAS syntax rules apply.

Correct Answer: \_sample\_

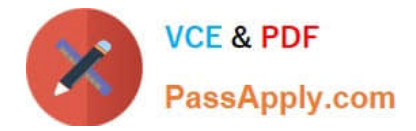

## **QUESTION 7**

The following SAS program is submitted:

%macro check(num=4);

%let result=%sysevalf(andnum+0.5);

%put result is andresult;

%mend;

%check(num=10)

What is the written to the SAS log?

A. result is

B. result is 10

C. result is 10.5

D. result is 10+0.5

Correct Answer: C

### **QUESTION 8**

Which one of the following is an advantage of creating and using a SAS DATA step view?

A. It can store an index.

- B. It always accesses the most current data.
- C. It works quickly through multiple passes of the data.
- D. It is useful when the underlying data file structure changes.

Correct Answer: B

#### **QUESTION 9**

The following SAS program is submitted: data new (bufsize  $= 6144$  bufno  $= 4$ ); set old; run;

Which one of the following describes the difference between the usage of BUFSIZE= and BUFNO= options?

A. BUFSIZE= specifies the size of the input buffer in bytes; BUFNO= specifies the number of input buffers.

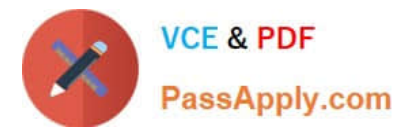

- B. BUFSIZE= specifies the size of the output buffer in bytes; BUFNO= specifies the number of output buffers.
- C. BUFSIZE= specifies the size of the output buffer in kilobytes; BUFNO= specifies the number of input buffers.
- D. BUFSIZE= specifies the size of the output buffer in kilobytes; BUFNO= specifies the number of output buffers.

Correct Answer: B

#### **QUESTION 10**

Given the following SAS statement: %let idcode = Prod567;

Which one of the following statements stores the value 567 in the macro variable CODENUM?

- A. %let codenum = substr(andidcode,length(andidcode)-2);
- B. %let codenum = substr(andidcode,length(andidcode)-3);
- C. %let codenum = %substr(andidcode,%length(andidcode)-2);
- D. %let codenum = %substr(andidcode,%length(andidcode)-3);

Correct Answer: C

#### **QUESTION 11**

Given the following SAS data set ONE:

ONE

LEVEL AGE

The following SAS program is submitted:

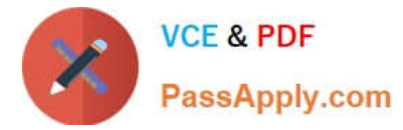

proc sql; select level, max(age) as MAX from one group by level having max(age) > (select avg(age) from one); quit; Which one of the following reports is generated? A. LEVEL AGE 2 20 3 20 B. LEVEL AGE 2 30 3 30 C. LEVEL MAX 2 20 3 30 D. LEVEL MAX 2 30 3 30 Correct Answer: D

### **QUESTION 12**

Given the non-indexed SAS data set TEMP: TEMP X Y

P 52 P 45 A 13 A 56 R 34 R 12 R 78 The following SAS program is submitted: Proc print data=temp;